### **Niektóre zasady pisania pracy magisterskiej na studiach zaocznych w PWTW**

#### **1. Przypisy**

Przypisy zawierają informacje dotyczące literatury źródłowej oraz objaśnienia, czy uwagi do tekstu głównego. *Wykorzystanie cudzych myśli bez podania ich źródła jest plagiatem i dyskwalifikuje autora jako badacza.*

#### **Przypisy umieszczamy na dole każdej strony**, np.

1 M. ZIÓŁKOWSKI, *Przemiany interesów i wartości społeczeństwa polskiego*, Poznań 2000, 56.

#### **Rodzaje przypisów:**

1. **Przypis zwykły** – wskazuje skąd pochodzi informacja;

**Podajemy: Pierwszą literę imienia (imion) autora, nazwisko (kapitaliki), tytuł (kursywą w publikacjach samoistnych; kursywą lub w cudzysłowie w artykułach), miejsce wydania, rok, stronę (strony) – umieszczając numer po przecinku lub dodając s.** 

- jeśli kolejny przypis odnosi się do tego samego opracowania możemy stosować **"tamże"** (jeśli inna strona, podajemy ją);
- jeśli jest to tylko ogólne streszczenie lub parafraza danej myśli, lub polemika z myślą autora podajemy **"por."** (=porównaj);
- "zob." (=zobacz) odsyła się czytelnika do innych opracowań lub fragmentów swojej pracy, w celu odnalezienia dokładniejszych informacji,
- jeśli myśl popieramy myślą tego samego autora, ale pochodzącą z innego dzieła, możemy zastosować **"tenże",** dodając tytuł, miejsce, rok wydania i stronę nowej pozycji;

#### **Przykłady:**

1 V. MESSORI, *Opinie o Jezusie*, Kraków 1994, s.23.

 $2$  Tamże.

 $3$ Zob. tamże, s.25.

<sup>4</sup>JAN PAWEŁ II, *Listy na Wielki Czwartek 1979-2005*, Kraków 2005.

2. **Przypis zwykły rozszerzony** - oprócz wskazania źródła zawiera jeszcze cytat albo szersze omówienie poglądów autora. Jeżeli odnosimy się do tej samej pozycji po raz kolejny, możemy skrócić tytuł i dodać "dz. cyt." (dzieło cytowane). Jeśli stosujemy ten skrót, to robimy to konsekwentnie we wszystkich przypisach gdzie znajdują się powtarzające się pozycje, np.

……………………………………………………………………………………………. 39 . Papież pisze w liście, że Chrystus został namaszczony Duchem przez Ojca już "w niepokalanym łonie Maryi"<sup>40</sup>.

<sup>39</sup>*List na Wielki Czwartek 1998*, w: *Listy na Wielki Czwartek 1979-2005*, dz. cyt., s.218.

lub:

<sup>39</sup>"List na Wielki Czwartek 1998", w: *Listy na Wielki Czwartek 1979-2005*, dz. cyt., 218.

 $40$  Tamże. Podobnie Papież powiedział już wcześniej: "Zgodnie z zapowiedzią anioła przy zwiastowaniu, za sprawą Ducha Świętego Dziecię jest święte, konsekrowane od chwili narodzin. Duch Święty urzeczywistnia w Jezusie Chrystusie-Mesjaszu, Pomazańcu, konsekrowanym w najpełniejszym znaczeniu-pierwszą kapłańską konsekrację, z której wszystkie inne biorą początek". *Przemówienie przed modlitwą Anioł Pański, 10 XII 1989*, w: *Duchowość kapłańska*, Poznań 2010, s.15-16.

3. **Przypis polemiczny rozszerzony** - przeprowadzamy dyskusję z innymi poglądami i wskazujemy tekst będący źródłem polemiki, np.

<sup>1</sup> Można mieć poważne i uzasadnione zastrzeżenia do tekstu M. Fuszary, która nie wzięła pod uwagę... Por. M. FUSZARA, *Kobiety w polityce*, Warszawa 2007, s.23-25.

#### 4. **Przypis dzieła zbiorowego**

<sup>1</sup> R.J. KARRIS, "Ewangelia według św. Łukasza", w: *Katolicki Komentarz Biblijny*, R.E. BROWN, J.A. FITZMYER, R.E. MURPHY (red.), Warszawa 2001, 1053.

inny zapis:

<sup>1</sup>R.J. KARRIS, *Ewangelia według św. Łukasza*, w: *Katolicki Komentarz Biblijny*, red. R.E. BROWN, J.A. FITZMYER, R.E. MURPHY, Warszawa 2001, s.1053.

Gdy odnosimy się kolejny raz, skracamy opis:

<sup>13</sup>R.J. KARRIS, *Ewangelia według św. Łukasza*, dz. cyt., s.1055.

#### 5. **Przypis artykułu w czasopiśmie**

<sup>1</sup>J. SZLAGA, *Chrystus jako Adam w Listach Pawła*, RTK 1 (1975) 70-88.

7 J. SZLAGA, *Chrystus jako Adam w Listach Pawła*, s.78.

lub

<sup>1</sup> J. SZLAGA, "Chrystus jako Adam w Listach Pawła", *RTK* 22 (1975) 1, 70-88.

 $<sup>7</sup>$  J. SZLAGA, "Chrystus jako Adam w Listach Pawła", 78.</sup>

#### 6. **Przypis z dokumentu Kościoła i innych opracowań**

1 SOBÓR WATYKAŃSKI I, *Pastor aeternus* 32, w: *Dokumenty Soborów Powszechnych. Tekst łaciński i polski*, t. IV, Kraków 2005, s.925.

<sup>2</sup> *Od wiary do teologii. Dokumenty Międzynarodowej Komisji Teologicznej 1969-1996*, Kraków 2000, s.214.

<sup>3</sup>KONGREGACJA NAUKI WIARY, *List do biskupów Kościoła katolickiego o niektórych aspektach Kościoła pojętego jako komunia*, w: *W trosce o pełnię wiary. Dokumenty Kongregacji Nauki Wiary 1966-1995*, Kraków 2005, s.397.

4 JAN PAWEŁ II, *Przemówienie z dn. 2. 11. 1994*, p. 3, OR 1 (1995) 58-60.

5 K. ROMANIUK, *O miłosierdziu Bożym i ludzkim w Biblii i w Dzienniczku błogosławionej siostry Faustyny*, w: *Apostolski Ruch Bożego Miłosierdzia*, ms, Kraków-Łagiewniki 1996, s.12.

6 Dekret o formacji kapłańskiej *Optatam totius* 16, w: SOBÓR WATYKAŃSKI II, *Konstytucje, dekrety, deklaracje*, Poznań 2002.

7 J. DROZD, J. HOMERSKI (oprac.), *Zasady katolickiej interpretacji Pisma Świętego*, w: *Wstęp ogólny do Pisma Świętego*, red. J. HOMERSKI, Poznań-Warszawa 1973, s.306.

<sup>7</sup> J. Drozd, J. Homerski (oprac.), "Zasady katolickiej interpretacji Pisma Świętego", w:

*Wstęp ogólny do Pisma Świętego*, J. HOMERSKI (red.), Poznań-Warszawa 1973, 306.

### 8. **źródła internetowe**, np.

1 *Sokrates*, http://www.sokrates.pl (26.04.2008).

### **Kilka zasad:**

- Należy pamiętać, że każdy przypis zaczyna się z dużej litery, a kończy się kropką.
- Nie należy w przypisach umieszczać niczego, co nie dotyczy naszej pracy magisterskiej i nie jest z nią powiązane.

## **2. Bibliografia**

Bibliografia stanowi wykaz dokumentów (książek, artykułów, publikacji elektronicznych itp.) cytowanych lub wykorzystywanych przez autora pracy magisterskiej. Jest także tym elementem, który zawiera wiele istotnych informacji dla osób, które zamierzają sięgnąć po dzieło. Najczęściej tymi osobami są promotor i recenzent. Dobrze przygotowana, świadczy o trudzie, jaki magistrant włożył w napisanie pracy, a także o jego zdolnościach i stopniu w jakim zgłębił temat.

Bibliografia, czyli spis literatury (lub wykaz literatury) danej pracy magisterskiej przygotowuje się podobnie jak przypisy. Jedyna różnica polega na tym, że **najpierw należy napisać nazwisko autora, potem imię (inicjał imienia), a ponadto nie podaje się numerów stron.** Strony podaje się w przypadku artykułów czasopism lub dzieł zbiorowych.

Zatem schemat wpisu w bibliografii wygląda mniej więcej tak:

### **autor, tytuł, miejsce i rok wydania, czyli na przykład:**

## MESSORI V., *Opinie o Jezusie*, Kraków 1994.

Wpisy w bibliografii zamieszczane są w porządku alfabetycznym. Natomiast samą bibliografię umieszcza się najczęściej po zakończeniu, choć niektórzy promotorzy polecają umieścić ją po wykazie skrótów.

### **Opis występujących elementów**

- NAZWISKO i IMIĘ AUTORA należy podawać w formie przyjętej z opisywanego dokumentu.
- TYTUŁ należy również podać w formie przyjętej z opisywanego dokumentu. Jeśli posiada podtytuł można go podać, lecz nie trzeba.

lub

- NUMER TOMU jeśli książka jest podzielona na tomy, zaznaczany przez użycie skrótu "t." i podania numeru tomu, albo sama cyfra arabska lub rzymska. Umieszcza się go po tytule. Można też podać serię wydawniczą.
- MIEJSCE WYDANIA jeśli występuje kilka miejsc wydania można podać tylko to, które występuje jako pierwsze, albo wszystkie łącząc je myślnikiem, np. "Warszawa-Koszalin". Natomiast gdy nie ma informacji o miejscu wydania wpisuje się w nawiasach kwadratowych skrót "b.m." (czytaj: bez miejsca).
- ROK WYDANIA należy stosować cyfry arabskie. Jeśli nie podano roku wydania wpisuje się w nawiasach kwadratowych skrót: "b.r." (czytaj: bez roku). Jeżeli dzieło było wznawiane podajemy z którego wydania korzystamy, jeśli np. wydanie czwarte:  $2004^4$ .

### **A. DZIEŁA SAMOISTNE**

BANASZEK A., *Pięć pierwszych ksiąg Biblii* (Zarys teologii Starego Testamentu 5), Warszawa 2004.

BRZEGOWY T., *Pięcioksiąg Mojżesza. Wprowadzenie i egzegeza Rdz 1-11* (Academica 27), Tarnów 2002<sup>4</sup>.

LEMAŃSKI J., *Pięcioksiąg dzisiaj* (Studia Biblica 4), Kielce 2002.

### **B. PRACA W DZIELE ZBIOROWYM**

ŁACH S., *Pięcioksiąg*, w: *Wstęp do Starego Testamentu*, red. S. ŁACH, Poznań 1973, s.59-253.

lub

ŁACH S., "Pięcioksiąg", w: *Wstęp do Starego Testamentu*, S. ŁACH (red.), Poznań 1973, 59-253.

MĘDALA S. – WYPYCH S., *Pięcioksiąg*, w: *Wstęp do Starego Testamentu*, red. L. STACHOWIAK, Poznań 1990, s.53-171.

lub

MĘDALA S. – WYPYCH S., "Pięcioksiąg", w: *Wstęp do Starego Testamentu*, L. STACHOWIAK (red.), Poznań 1990, 53-171.

### **C. ARTYKUŁ**

SZLAGA J., *Chrystus jako Adam w Listach Pawła*, RTK 1 (1975) 70-88.

lub

SZLAGA J., "Chrystus jako Adam w Listach Pawła", *RTK* 22 (1975) 1, 70-88.

Bibliografia powinna zawierać wszystkie pozycje cytowane w pracy. i ew. pozycje, do których nie odnosimy się wprost w tekście, ale które miały istotne znaczenie dla obecnego kształtu naszego dzieła, np. książki metodologiczne, z których korzystaliśmy.

#### **Podział bibliografii**

Jeżeli bibliografia jest obszerna, to można ja podzielić, np.

- Źródła (uporządkować)
- Dokumenty Kościoła
- Komentarze (w pracach biblijnych)
- Dzieła Ojców Kościoła
- Literatura przedmiotu / Opracowania przedmiotu
- Opracowania szczegółowe (artykuły z czasopism naukowych)
- Literatura pomocnicza (Słowniki, Encyklopedie itp.)
- Publikacje elektroniczne

## **3. Układ pracy**

W całej pracy obowiązuje jeden układ graficzny, jednolitość metody, sposobów wyróżniania poszczególnych elementów, sposobów cytowania i sporządzania przypisów i używania skrótów.

Karta maszynopisu formatu A-4 powinna zawierać ok. 30 wierszy, przy czym wiersz powinien zawierać ok. 60 znaków, liczonych łącznie z odstępami międzywyrazowymi. Można dla uproszczenia przyjąć, że strona powinna zwierać 1800-2000 znaków (włącznie z przypisami).

Marginesy: górny, dolny, prawy – 2,5 cm lewy (na oprawę) – 3,5-4,0 cm

Dla tekstu właściwego stosujemy czcionkę Times New Roman 13 punktową. Wówczas dla pozostałych elementów można użyć następujących czcionek:

- o tytuł rozdziału: 18 pkt
- o tytuł podrozdziału: 15 pkt
- o przypis: 10 pkt

W całej pracy używamy jednolitego systemu skrótów odnoszących się do ksiąg Pisma Świętego, wypowiedzi Magisterium Kościoła, różnych dokumentów, czasopism.

Na początku pracy podajemy kompletną listę skrótów z pełnym ich wyjaśnieniem. W dziedzinie kościelnej Encyklopedia Katolicka KUL-u podaje obszerną listę skrótów. Cytaty z Pisma Świętego powinny być podawane za ostatnim wydaniem Biblii Tysiąclecia.

Prace magisterskie pisane w PWTW mają zazwyczaj następujący układ:

- strona tytułowa,
- oświadczenia promotora i autora pracy,
- spis treści (może być też umieszczony na końcu pracy),
- wykaz skrótów,
- bibliografia (może być też umieszczona na końcu pracy),
- wstęp,
- poszczególne rozdziały,
- zakończenie.

## **4. Zasady pisania tekstu**

### **Tekst pracy**

#### Czcionka: **Times New Roman** 13

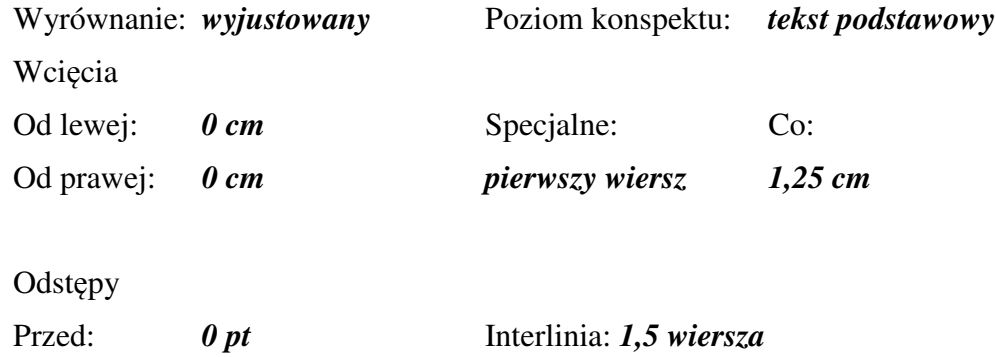

#### **Cytaty dłuższe niż 4 linijki**

Czcionka: **Times New Roman** 12

Po: *0 pt*

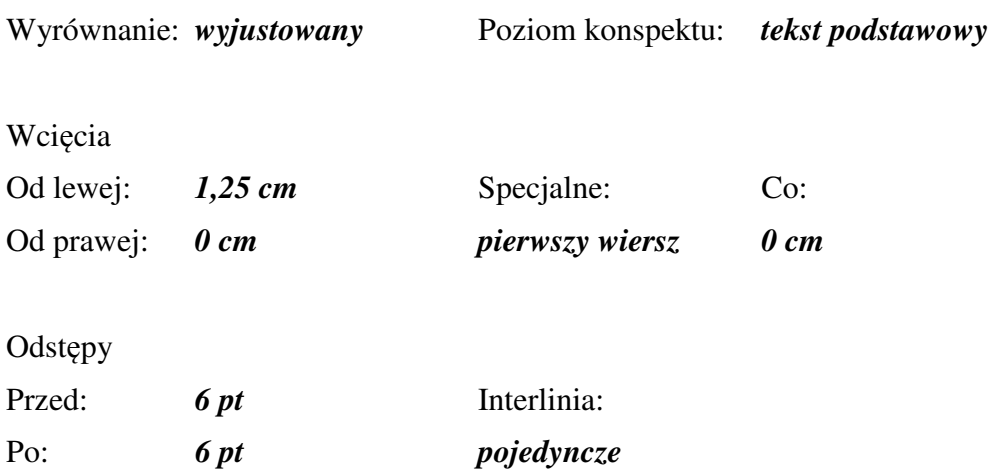

# **Przypisy dolne**

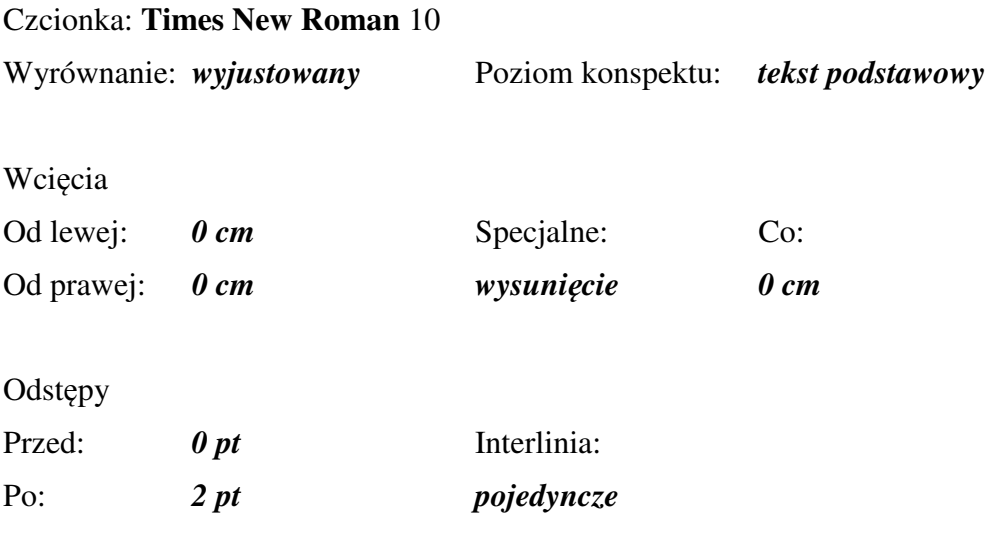

## **Bibliografia**

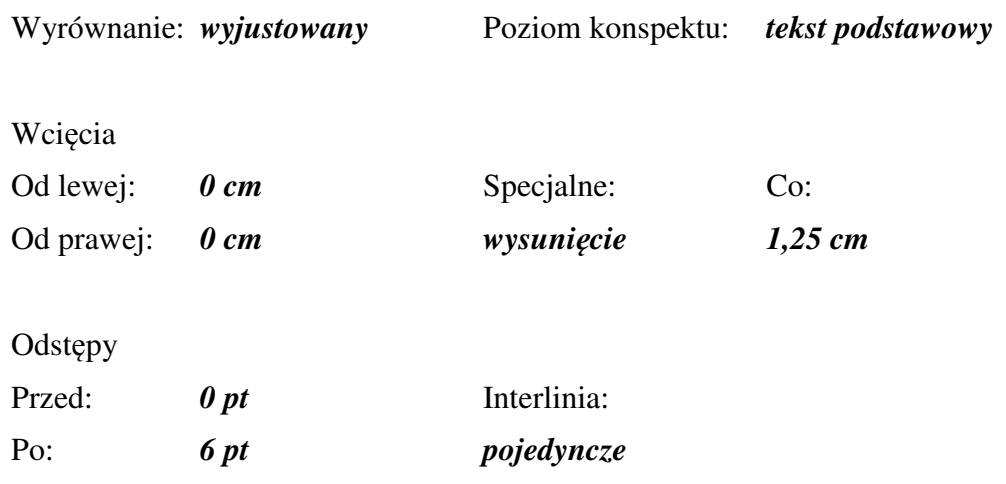